# Application Guide

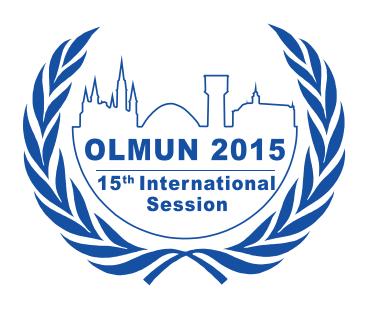

Dear MUN-Directors of OLMUN 2015,

This guide shall help you along the application process to OLMUN 2015.

In order to apply as a MUN-Director or a Delegation, please do the following steps explained on the next pages.

Please make sure that all information is entered correctly as we cannot not filter spelling mistakes for all about 800 participants of OLMUN 2015.

For all MUN-Directors that search for the possibility to choose "bus tickets": Bus tickets will be available to choose from the beginning of March in the shop section. Please notice that Bus tickets are not included in the conference fee. They cost 10€/Person for the entire conference (4 days).

#### ATTENTION: Our Housing-Programme is for international participants only!

In case of any questions or errors, please contact application@olmun.org.

Sincerely yours,

**Ruben Semmerling** 

R. Sommerling

Secretary-General 2015

# How to apply as a MUN-Director?

Open the URL http://olmun.org

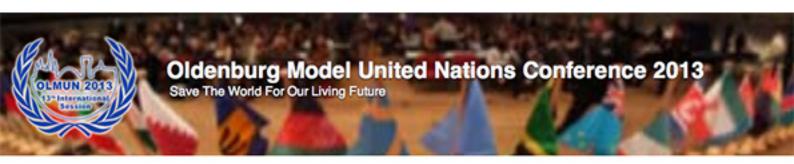

#### Welcome

News

History

Committees

Team

Pictures

Downloads

Housing Programme

Application

Contact

Username

Password Login

✓ Gefällt mir 

1 Tsd.

OLMUN » Welcome

#### Welcome

...to the Oldenburg Model United Nations official webpage!

Dear visitor and esteemed delegates,

It is a delight to announce and extend an invitation to the 13th annual session of Oldenburg Model United Nations, OLMUN 2013. More than 700 school delegates from Germany, Poland, USA, Turkey and other countries come to Oldenburg each summer to address and discuss global issues on eight selected committees of the United Nations in the context of worldwide challenges.

The Conference is scheduled to take place from June 4-7, 2013 and promises to be an amazing week full of captivating debates, fruitful resolutions and plenty of fun.

For more than a decade OLMUN has offered the opportunity to the world's students to benefit from an experience of unique education in politics, elocution and comprehension of foreign affairs. During the OLMUN's week the delegates of the various committees face global challenges. By representing their assigned nation and its position the students bring international problems to life and possess the chance to resolve these concerned issues with their own resolutions.

Now in the 13th year of this Conference, OLMUN has distinguished itself as the largest MUN in Germany and therefore arouses considerable public interest every year which proves its cross-cultural competence, innovation and overall quality.

The Security Council at OLMUN in particular forces the delegates to improvise and cogitate on their feet since it features an integrated crisis simulation. This consequently makes the delegates work as one team due to the simulated urgent need to solve the demanding and international problem.

The OLMUN philosophy therefore strongly focuses on current affairs and realism so that the conference itself presents an accurate reflection of the global situation which underlines the utmost urgency of resourceful solutions.

So if you are interested in the concept of a Model UN Conference and how we give the participating students a one of a kind life experience in diplomatic proceedings and an insight view into the UN, feel free to review this website, and contact us for further information.

We appreciate your time and attention and are looking forward to seeing you in June!

#### NEXT OLMUN

4th June 2013 - 7th June 2013 120 days, 02:56:04

#### LATEST TWITTER UPDATES

Check out the official Agenda of **OLMUN 2013!** 

http://t.co/lXJERGi7 for more... http://t.co/xtszMxT5

about 18 days ago

Call for Chairs!!! The Chair Team of OLMUN 2013 needs you! Apply now as a Chair for OLMUN 2013 (4 - 7 June) and ... http://t.co/d3xk6Zr6

about 26 days ago

Happy new year from Oldenburg to all of you!

about 34 days ago

Follow us on Twitter!

#### VISITOR MAP

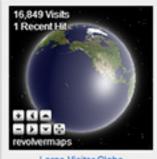

Large Visitor Globe

Supporter

**EWEIStiftung** TIME for kids LzO Stadt Oldenburg GSG Oldenburg Telepoint Oldenburg-Wechloy

Check out the navigation point "Application" on the left.

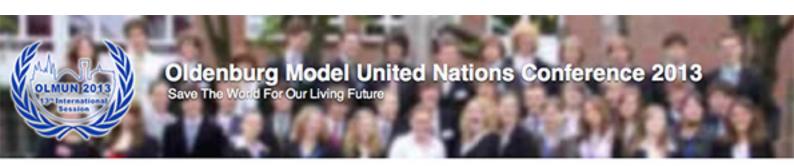

#### Welcome

News

History

Committees

Team

Pictures

Downloads

Housing Programme

Application MUN-Director Delegate Staff

#### Contact

Username Password Login

✓ Gefällt mir (1 Tsd.)

OLMUN » Welcome

#### Welcome

...to the Oldenburg Model United Nations official webpage!

Dear visitor and esteemed delegates,

It is a delight to announce and extend an invitation to the 13th annual session of Oldenburg Model United Nations, OLMUN 2013. More than 700 school delegates from Germany, Poland, USA, Turkey and other countries come to Oldenburg each summer to address and discuss global issues on eight selected committees of the United Nations in the context of worldwide challenges.

The Conference is scheduled to take place from June 4-7, 2013 and promises to be an amazing week full of captivating debates, fruitful resolutions and plenty of fun.

For more than a decade OLMUN has offered the opportunity to the world's students to benefit from an experience of unique education in politics, elocution and comprehension of foreign affairs. During the OLMUN's week the delegates of the various committees face global challenges. By representing their assigned nation and its position the students bring international problems to life and possess the chance to resolve these concerned issues with their own resolutions.

Now in the 13th year of this Conference, OLMUN has distinguished itself as the largest MUN in Germany and therefore arouses considerable public interest every year which proves its cross-cultural competence, innovation and overall quality.

The Security Council at OLMUN in particular forces the delegates to improvise and cogitate on their feet since it features an integrated crisis simulation. This consequently makes the delegates work as one team due to the simulated urgent need to solve the demanding and international problem.

The OLMUN philosophy therefore strongly focuses on current affairs and realism so that the conference itself presents an accurate reflection of the global situation which underlines the utmost urgency of resourceful solutions.

So if you are interested in the concept of a Model UN Conference and how we give the participating students a one of a kind life experience in diplomatic proceedings and an insight view into the UN, feel free to review this website, and contact us for further information.

We appreciate your time and attention and are looking forward to seeing you in June!

#### **NEXT OLMUN**

4th June 2013 - 7th June 2013 120 days, 02:52:48

#### LATEST TWITTER UPDATES

Check out the official Agenda of **OLMUN 2013!** 

http://t.co/IXJERG/7 for more... http://t.co/xtszMxT5

about 18 days ago

Call for Chairs!!! The Chair Team of OLMUN 2013 needs you! Apply now as a Chair for OLMUN 2013 (4 - 7 June) and...

http://t.co/d3xk6Zr6

about 26 days ago

Happy new year from Oldenburg to all of you!

about 34 days ago

Follow us on Twitter!

#### VISITOR MAP

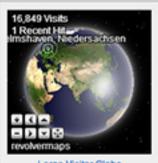

Large Visitor Globe

Supporter

EWEIStiftung TIME for kids LzO Stadt Oldenburg GSG Oldenburg Telepoint Oldenburg-Wechloy

Welcome

In order to apply your school and a MUN-Director, please choose "MUN-Director".

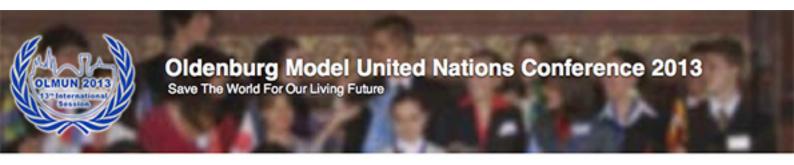

|                   |                       | Apply as MUN-Director                         | 1.00 |
|-------------------|-----------------------|-----------------------------------------------|------|
| istory            | First name:           |                                               |      |
|                   | Last name:            |                                               |      |
| ommittees         | Gender:               | ○ Male                                        |      |
| eam               |                       | ○ Female                                      |      |
|                   | Address:              |                                               |      |
| ctures            | School:               | Please choose                                 |      |
|                   | Country of Residence: | Trease choose                                 |      |
| wnloads           | Nationality:          |                                               |      |
|                   |                       | +49-123-4567890                               |      |
| inn               |                       |                                               |      |
| -                 | Mobile:               | +49-123-4567890                               |      |
| ousing<br>ogramme | Mobile:<br>E-Mail:    | +49-123-4567890                               |      |
| -                 | E-Mail:               | +49-123-4567890<br>Repeat your E-Mail address |      |

Submit:

OLMUN » Application » MUN-Director

MUN-Director

| LATEST            | TWITTER UPDATES                    |
|-------------------|------------------------------------|
| Check or<br>OLMUN | ut the official Agenda of<br>2013! |
|                   | Visit                              |
| http://t.co       | XJERG[7 for more                   |
| http://t.co       | htszMxT5                           |
| about 18 d        | days ago                           |
| Call for C        | Chairs The Chair                   |
| Team of           | OLMUN 2013 needs                   |
| you! App          | ly now as a Chair for              |
| OLMUN:            | 2013 (4 - 7 June) and              |
| http://t.co       | ld3xk6Zr6                          |
| about 26 o        | days ago                           |
| Нарру п           | ew year from Oldenburg             |
| to all of y       | out                                |
| about 34 o        | Says ago                           |

4th June 2013 - 7th June 2013

**NEXT OLMUN** 

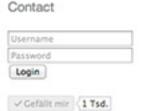

Delegate

Staff

| VISITOR MAP                                 |
|---------------------------------------------|
| 16,849 Visits 1 Recent Miselmshaven, Nieder |
| Large Visitor Globe                         |

Supporter

Submit

Fill in the MUN-Directors form.

In case your school has not been registered yet, please choose "Add a new school" (first red box). For all international participants: Do not forget to set "Housing needed".

If you are ready (PAY ATTENTION TO THE SPELLING!) please press "Submit" (bottom red box).

Please make sure that you enter valid data: phone numbers like +49-123-4567890 (the minus' is absolutely neccessary!)

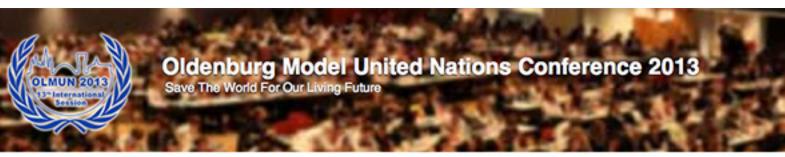

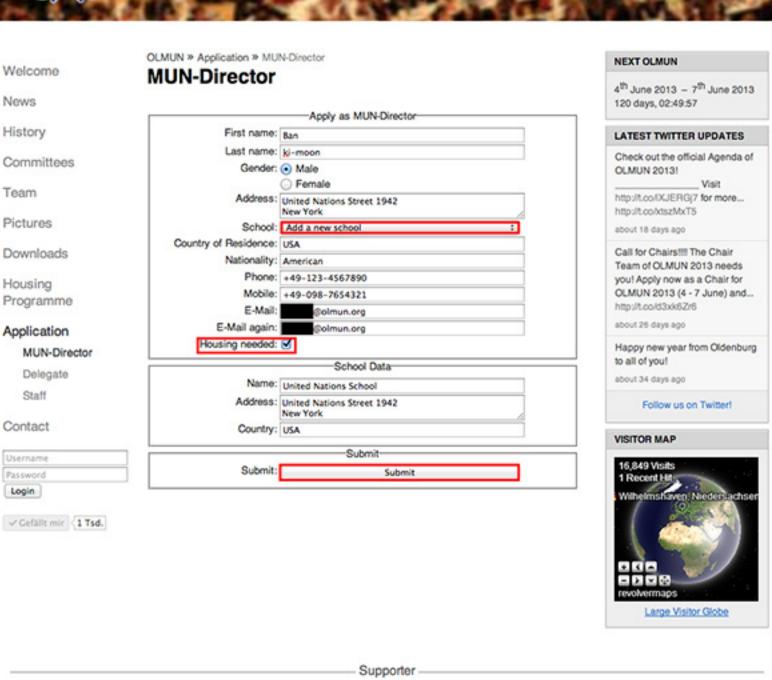

TIME for kids LzO Stadt Oldenburg GSG Oldenburg Telepoint Oldenburg-Wechloy

**EWEIStiftung** 

Your application was successful. Please switch to your mail-account and have a look for the verification-mail.

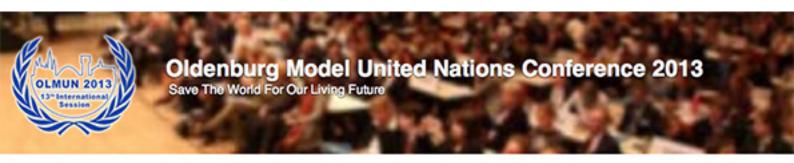

Welcome

News

History

Committees

Team

Pictures

Downloads

Housing Programme

#### Application

MUN-Director

Delegate

Staff

#### Contact

Username Password Login

✓ Gefällt mir (1 Tsd.)

OLMUN » Application » MUN-Director

#### MUN-Director

Success-

## Your application was successful, but is not completed!

Please check your E-Mails. You should get an E-Mail with a verification link.

#### **NEXT OLMUN**

4th June 2013 - 7th June 2013 120 days, 02:49:28

#### LATEST TWITTER UPDATES

Check out the official Agenda of **OLMUN 2013!** 

Visit

http://t.co/IXJERG/7 for more... http://t.co/xtszMxT5

about 18 days ago

Call for Chairs!!!! The Chair Team of OLMUN 2013 needs you! Apply now as a Chair for OLMUN 2013 (4 - 7 June) and...

http://t.co/d3xk6Zr6

about 26 days ago

Happy new year from Oldenburg to all of you!

about 34 days ago

Follow us on Twitter!

#### VISITOR MAP

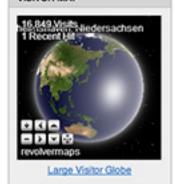

Supporter

LzO TIME for kids Stadt Oldenburg Telepoint Oldenburg-Wechloy GSG Oldenburg EWEIStiftung

You have received a verification-mail. If not, please check your spam-inbox!

First, please click the verification-link (upper red box). Your browser will open the homepage again.

Then, as written in the mail, please log-in with your personal username and your password.

Von: OLMUN Application <application@olmun.org>

Betreff: OLMUN 2013 - Verify your registration

Datum: 4. Februar 2013 09:10:14 MEZ

An: Mr. ki-moon < @olmun.org>

Dear Mr. ki-moon,

Thank you for your application for OLMUN 2013 as a MUN-Director.

In order to complete your application, please click the verification link below.

http://test.olmun.org/@mailVerification/?uid=51&code=FaR9TdsNUHSPGpnzN8kKcbZ9WmuWcNgh

Then, please log-in to www.olmun.org to confirm your personal data.

Username: Mr. ki-moon Password:

In case you find any mistakes, please change your data as soon as possible.

Sincerely yours,

Yannick Meißner President of the General Assembly of OLMUN 2013

president@olmun.org

Log-in to the homepage with your data from the verification-mail.

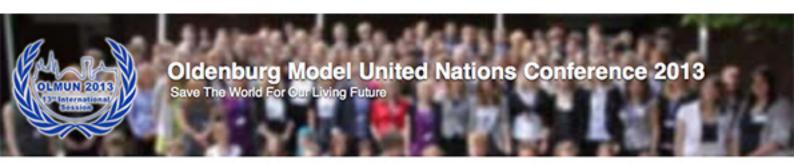

#### Welcome

News

History

Committees

Team

Pictures

Downloads

Housing Programme

Application

Contact

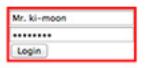

✓ Gefällt mir (1 Tsd.

OLMUN » Welcome

#### Welcome

...to the Oldenburg Model United Nations official webpage!

Dear visitor and esteemed delegates,

It is a delight to announce and extend an invitation to the 13th annual session of Oldenburg Model United Nations, OLMUN 2013. More than 700 school delegates from Germany, Poland, USA, Turkey and other countries come to Oldenburg each summer to address and discuss global issues on eight selected committees of the United Nations in the context of worldwide challenges.

The Conference is scheduled to take place from June 4-7, 2013 and promises to be an amazing week full of captivating debates, fruitful resolutions and plenty of fun.

For more than a decade OLMUN has offered the opportunity to the world's students to benefit from an experience of unique education in politics, elocution and comprehension of foreign affairs. During the OLMUN's week the delegates of the various committees face global challenges. By representing their assigned nation and its position the students bring international problems to life and possess the chance to resolve these concerned issues with their own resolutions.

Now in the 13th year of this Conference, OLMUN has distinguished itself as the largest MUN in Germany and therefore arouses considerable public interest every year which proves its cross-cultural competence, innovation and overall quality.

The Security Council at OLMUN in particular forces the delegates to improvise and cogitate on their feet since it features an integrated crisis simulation. This consequently makes the delegates work as one team due to the simulated urgent need to solve the demanding and international problem.

The OLMUN philosophy therefore strongly focuses on current affairs and realism so that the conference itself presents an accurate reflection of the global situation which underlines the utmost urgency of resourceful solutions.

So if you are interested in the concept of a Model UN Conference and how we give the participating students a one of a kind life experience in diplomatic proceedings and an insight view into the UN, feel free to review this website, and contact us for further information.

We appreciate your time and attention and are looking forward to seeing you in June!

#### **NEXT OLMUN**

4<sup>th</sup> June 2013 - 7<sup>th</sup> June 2013 120 days, 02:47:18

#### LATEST TWITTER UPDATES

Check out the official Agenda of OLMUN 2013!

http://t.co//XJERGj7 for more... http://t.co/xtszMxT5

about 18 days ago

Call for ChairsIII The Chair Team of OLMUN 2013 needs you! Apply now as a Chair for OLMUN 2013 (4 - 7 June) and...

http://t.co/d3xk6Zr6

about 26 days ago

Happy new year from Oldenburg to all of you!

about 34 days ago

Follow us on Twitter!

#### VISITOR MAP

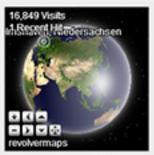

Large Visitor Globe

Supporter

GSG Oldenburg TIME for kids Telepoint Oldenburg-Wechloy EWEIStiftung Stadt Oldenburg LzO

You are now loged-in to our homepage.

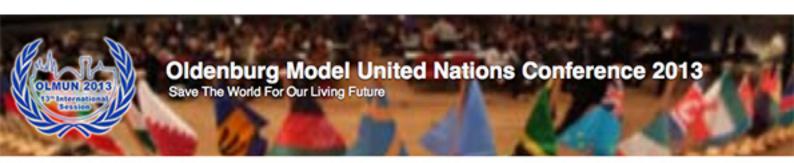

#### Welcome

News

History

Committees

338.0

Pictures

Team

Downloads

Housing Programme

Application

MUN Portal

Contact

Welcome back, Mr. ki-moon Logout

✓ Gefällt mir (1 Tsd.

OLMUN » Welcome

#### Welcome

...to the Oldenburg Model United Nations official webpage!

Dear visitor and esteemed delegates,

It is a delight to announce and extend an invitation to the 13th annual session of Oldenburg Model United Nations, OLMUN 2013. More than 700 school delegates from Germany, Poland, USA, Turkey and other countries come to Oldenburg each summer to address and discuss global issues on eight selected committees of the United Nations in the context of worldwide challenges.

The Conference is scheduled to take place from June 4-7, 2013 and promises to be an amazing week full of captivating debates, fruitful resolutions and plenty of fun.

For more than a decade OLMUN has offered the opportunity to the world's students to benefit from an experience of unique education in politics, elocution and comprehension of foreign affairs. During the OLMUN's week the delegates of the various committees face global challenges. By representing their assigned nation and its position the students bring international problems to life and possess the chance to resolve these concerned issues with their own resolutions.

Now in the 13th year of this Conference, OLMUN has distinguished itself as the largest MUN in Germany and therefore arouses considerable public interest every year which proves its cross-cultural competence, innovation and overall quality.

The Security Council at OLMUN in particular forces the delegates to improvise and cogitate on their feet since it features an integrated crisis simulation. This consequently makes the delegates work as one team due to the simulated urgent need to solve the demanding and international problem.

The OLMUN philosophy therefore strongly focuses on current affairs and realism so that the conference itself presents an accurate reflection of the global situation which underlines the utmost urgency of resourceful solutions.

So if you are interested in the concept of a Model UN Conference and how we give the participating students a one of a kind life experience in diplomatic proceedings and an insight view into the UN, feel free to review this website, and contact us for further information.

We appreciate your time and attention and are looking forward to seeing you in June!

#### **NEXT OLMUN**

4<sup>th</sup> June 2013 - 7<sup>th</sup> June 2013 120 days, 02:46:45

#### LATEST TWITTER UPDATES

Check out the official Agenda of OLMUN 2013!

\_\_ Visit

http://t.co/IXJERGj7 for more... http://t.co/xtsz/MxT5

about 18 days ago

Call for Chairs!!!! The Chair Team of OLMUN 2013 needs you! Apply now as a Chair for OLMUN 2013 (4 - 7 June) and...

http://t.co/d3xk6Zr6

about 26 days ago

Happy new year from Oldenburg to all of you!

about 34 days ago

Follow us on Twitter!

#### VISITOR MAP

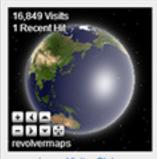

Large Visitor Globe

- Supporter -

GSG Oldenburg EWEIStiftung Telepoint Oldenburg-Wechloy LzO Stadt Oldenburg TIME for kids

Discover the navigation-point "MUN-Portal". Here you will manage all your students and will find all the information needed.

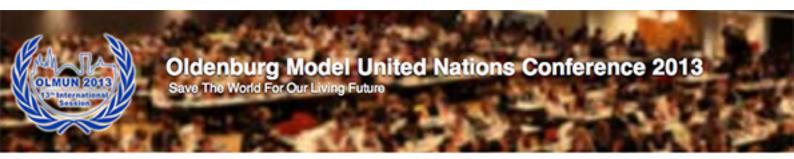

#### Welcome

News

History

Committees

Team

Pictures

Downloads

Housing Programme

Application

MUN Portal Delegates Verification My Profile

Contact

Welcome back. Mr. ki-moon Logout

✓ Gefällt mir (1 Tsd.)

**OLMUN** » Welcome

#### Welcome

...to the Oldenburg Model United Nations official webpage!

Dear visitor and esteemed delegates,

It is a delight to announce and extend an invitation to the 13th annual session of Oldenburg Model United Nations, OLMUN 2013. More than 700 school delegates from Germany, Poland, USA, Turkey and other countries come to Oldenburg each summer to address and discuss global issues on eight selected committees of the United Nations in the context of worldwide challenges.

The Conference is scheduled to take place from June 4-7, 2013 and promises to be an amazing week full of captivating debates, fruitful resolutions and plenty of fun.

For more than a decade OLMUN has offered the opportunity to the world's students to benefit from an experience of unique education in politics, elocution and comprehension of foreign affairs. During the OLMUN's week the delegates of the various committees face global challenges. By representing their assigned nation and its position the students bring international problems to life and possess the chance to resolve these concerned issues with their own resolutions.

Now in the 13th year of this Conference, OLMUN has distinguished itself as the largest MUN in Germany and therefore arouses considerable public interest every year which proves its cross-cultural competence, innovation and overall quality.

The Security Council at OLMUN in particular forces the delegates to improvise and cogitate on their feet since it features an integrated crisis simulation. This consequently makes the delegates work as one team due to the simulated urgent need to solve the demanding and international problem.

The OLMUN philosophy therefore strongly focuses on current affairs and realism so that the conference itself presents an accurate reflection of the global situation which underlines the utmost urgency of resourceful solutions.

So if you are interested in the concept of a Model UN Conference and how we give the participating students a one of a kind life experience in diplomatic proceedings and an insight view into the UN, feel free to review this website, and contact us for further information.

We appreciate your time and attention and are looking forward to seeing you in June!

#### **NEXT OLMUN**

4<sup>th</sup> June 2013 - 7<sup>th</sup> June 2013 120 days, 02:46:17

#### LATEST TWITTER UPDATES

Check out the official Agenda of **OLMUN 2013!** 

http://t.co//XJERG/7 for more... http://t.co/xtszMxT5

about 18 days ago

Call for Chairs!!!! The Chair Team of OLMUN 2013 needs you! Apply now as a Chair for OLMUN 2013 (4 - 7 June) and...

http://t.co/d3xk6Zr6

about 26 days ago

Happy new year from Oldenburg to all of you!

about 34 days ago

Follow us on Twitter!

#### VISITOR MAP

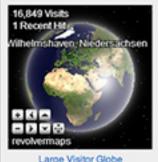

Large Visitor Globe

Supporter

GSG Oldenburg EWEIStiftung Telepoint Oldenburg-Wechloy LzO Stadt Oldenburg TIME for kids

Check out "My Profile" and confirm your personal data. In case there are any mistakes, please change it and press "Submit".

Red box: In case your school data fields are empty, please fill them in once again. Otherwise please check it on any mistakes.

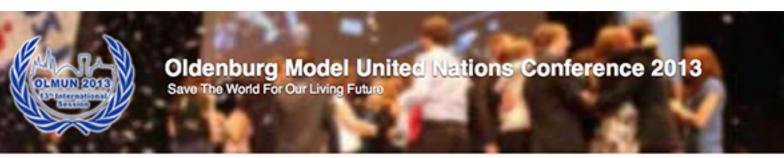

| Welcome       | OLMUN » MUN Portal » My My Profile | Profile                                    | NEXT OLMUN                                                                  |
|---------------|------------------------------------|--------------------------------------------|-----------------------------------------------------------------------------|
| News          | My Profile                         |                                            | 4 <sup>th</sup> June 2013 - 7 <sup>th</sup> June 2013<br>120 days, 02:45:43 |
|               |                                    | Apply as MUN-Director                      |                                                                             |
| History       | First name:                        | Ban                                        | LATEST TWITTER UPDATES                                                      |
| Committees    | Last name:<br>Gender:              | Male                                       | Check out the official Agenda of<br>OLMUN 20131                             |
| Team          |                                    | Female United Nations Street 1942 New York | http://t.co/tXJERG/7 for more http://t.co/txszMxT5                          |
| Pictures      | Country of Residence:              |                                            | about 18 days ago                                                           |
|               | Nationality:                       |                                            |                                                                             |
| Downloads     | Phone:                             | +49-123-4567890                            | Call for Chairs!!! The Chair<br>Team of OLMUN 2013 needs                    |
| lousing       | Mobile:                            | +49-098-7654321                            | you! Apply now as a Chair for                                               |
| Programme     | E-Mail:                            | @olmun.org                                 | OLMUN 2013 (4 - 7 June) and                                                 |
|               | E-Mail again:                      |                                            | http://t.co/id3xk6Zr6                                                       |
| Application   | Housing needed:                    | ⋖                                          | about 26 days ago                                                           |
| MUN Portal    |                                    | School Data                                | Happy new year from Oldenbur<br>to all of you!                              |
|               | Name:                              |                                            | about 34 days ago                                                           |
| Delegates     | Address:                           |                                            | acout or days ago                                                           |
| Verification  | Country:                           |                                            | Follow us on Twitter!                                                       |
| My Profile    | - Commy                            |                                            |                                                                             |
|               | Old Deserved                       | Change Password                            | VISITOR MAP                                                                 |
| Contact       |                                    | Leave empty for no change.                 | 16,849 Visits                                                               |
| Velcome back, | New Password:                      |                                            | 1 Recent Hit                                                                |
| fr. ki-moon   | New Password again:                |                                            |                                                                             |
| ogout         |                                    | Submit                                     |                                                                             |
|               | Submit:                            | Submit                                     |                                                                             |

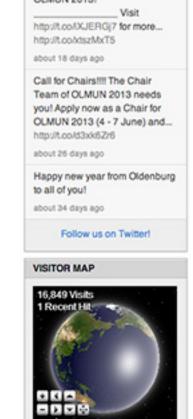

Supporter

GSG Oldenburg EWEIStiftung Telepoint Oldenburg-Wechloy LzO Stadt Oldenburg TIME for kids

How to apply as a Delegate?

Apply a Delegate

This step can be done by a) the MUN-Director or b) by the student himself.

ATTENTION: Be sure that nobody is loged-in when you apply as a Delegate!

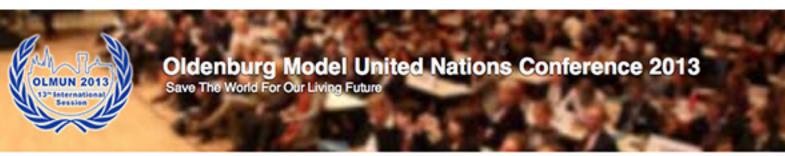

| Velcome               | OLMUN » Application » Dele | gate                       | NEXT OLMUN                                                   |
|-----------------------|----------------------------|----------------------------|--------------------------------------------------------------|
|                       | Delegate                   |                            | 4 <sup>th</sup> June 2013 - 7 <sup>th</sup> June 2013        |
| lews                  |                            | Apply as Delegate          | 120 days, 02:45:04                                           |
| listory               | Name:                      | rapy as serigino           | LATEST TWITTER UPDATES                                       |
|                       | School:                    | Please choose :            | Check out the official Agenda of                             |
| committees            | E-Mail:                    |                            | OLMUN 2013!                                                  |
| 'eam                  |                            | Repeat your E-Mail address | http://t.co/(XJERG/7 for more                                |
|                       | Gender:                    | ○ Male<br>○ Female         | http://contrast/html                                         |
| rictures              | Birthday:                  | ) Perials                  | about 18 days ago                                            |
| Downloads             | Nationality:               |                            | Call for ChairsIIII The Chair                                |
|                       | Vegetarian:                |                            | Team of OLMUN 2013 needs                                     |
| lousing               | Smoker:<br>Allergies:      | 0                          | you! Apply now as a Chair for<br>OLMUN 2013 (4 - 7 June) and |
| rogramme              | Allergies.                 |                            | http://t.co.ld3xksZr6                                        |
| application           | MUN-Experience:            |                            | about 26 days ago                                            |
| MUN-Director          | Housing needed:            |                            | Happy new year from Oldenbur                                 |
|                       |                            | Submit                     | to all of you!                                               |
| Delegate              | Submit:                    | Submit                     | about 34 days ago                                            |
| Staff                 |                            | Japan III.                 | Follow us on Twitter!                                        |
| Contact               |                            |                            |                                                              |
|                       |                            |                            | VISITOR MAP                                                  |
| Jsername              |                            |                            | 16.849 Visits                                                |
| lassword              |                            |                            | Princery Liveders achsen                                     |
| Login                 |                            |                            |                                                              |
| ✓ Gefällt mir (1 Tsd. |                            |                            |                                                              |
| V Geralit mir 1 150.  |                            |                            |                                                              |
|                       |                            |                            |                                                              |
|                       |                            |                            |                                                              |

- Supporter

Telepoint Oldenburg-Wechloy LzO Stadt Oldenburg EWEIStiftung GSG Oldenburg TIME for kids

Fill in the Delegate form. Choose your school and do not forget about the "Housing-needed" checkbox.

Be careful with the spelling of your name and other input - this is what will be printed on your Badges and Certificates later!

Please make sure that you enter valid data: Birthday has to be like the following YYYY-MM-DD.

If you are ready, press "Submit".

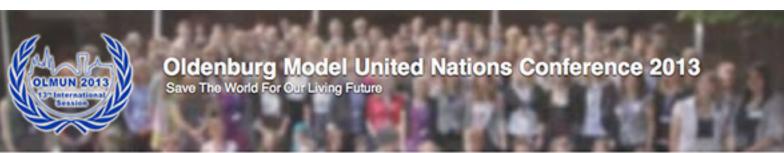

| 141-1                  | OLMUN » Application » Delegate |                   |        | NEXT OLMUN                                            |
|------------------------|--------------------------------|-------------------|--------|-------------------------------------------------------|
| Welcome                | Delegate                       |                   |        | 4 <sup>th</sup> June 2013 - 7 <sup>th</sup> June 2013 |
| News                   |                                |                   |        | 120 days, 02:43:48                                    |
|                        |                                | Apply as Delegate |        |                                                       |
| History                | Name: Erika M                  | lustermann        |        | LATEST TWITTER UPDATES                                |
| 0                      | School: United                 | Nations School    |        | Check out the official Agenda of                      |
| Committees             | E-Mail:                        | @olmun.org        |        | OLMUN 2013!                                           |
| Team                   | E-Mail again:                  | @olmun.org        |        | Visit                                                 |
| 1 Gaill                | Gender: O Male                 | e                 |        | http://t.co/IXJERGj7 for more                         |
| Pictures               | ● Ferr                         | nale              | 100.00 | http://t.cobdszMxT5                                   |
| 1010103                | Birthday: 1990-0               | 01-01             |        | about 18 days ago                                     |
| Downloads              | Nationality: Cerman            | n                 |        | Call for Chairs!!! The Chair                          |
|                        | Vegetarian:   ✓                |                   |        | Team of OLMUN 2013 needs                              |
| Housing                | Smoker: e                      |                   |        | you! Apply now as a Chair for                         |
| Programme              | Allergies: No                  |                   |        | OLMUN 2013 (4 - 7 June) and<br>http://t.co/d3xk6Zr6   |
| Application            | MUN-Experience: Staff 20       | 011               |        | about 26 days ago                                     |
| Application            | Delegat                        | te 2012           |        | Vannus annus trans Oldanbura                          |
| MUN-Director           | Housing needed:                |                   |        | Happy new year from Oldenburg<br>to all of you!       |
| Delegate               |                                | Submit            |        | about 34 days ago                                     |
| Staff                  | Submit:                        | Submit            |        | Follow us on Twitter!                                 |
| Contact                |                                |                   |        | VISITOR MAP                                           |
| Username               |                                |                   |        |                                                       |
| Password               |                                |                   |        | 16,849 Visits<br>1 Recent Hit elmshaven, Nieder       |
| Login                  |                                |                   |        | The state of the                                      |
| ✓ Gefällt mir (1 Tsd.) |                                |                   |        |                                                       |
| A Octani min / 1 1900  |                                |                   |        |                                                       |
|                        |                                |                   |        |                                                       |
|                        |                                |                   |        | DOD                                                   |
|                        |                                |                   |        |                                                       |
|                        |                                |                   |        | revolvermaps                                          |
|                        |                                |                   |        | Large Visitor Globe                                   |
|                        |                                |                   |        |                                                       |
|                        |                                |                   |        |                                                       |
|                        |                                | Supporter —       |        |                                                       |

You now have applied to OLMUN 2013!

Please switch to your mail-account!

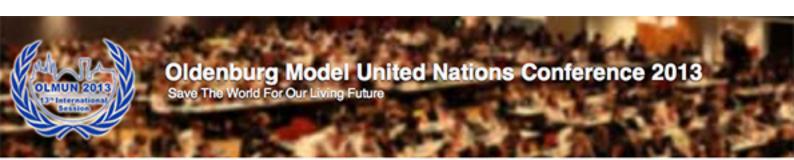

Welcome

News

History

Committees

Team

Pictures

Downloads

Housing Programme

#### Application

MUN-Director

Delegate

Staff

#### Contact

Username Password Login

✓ Gefällt mir (1 Tsd.)

OLMUN » Application » Delegate

#### Delegate

Success:

## Your application was successful, but is not completed!

Please check your E-Mails. You should get an E-Mail with a verification link.

#### **NEXT OLMUN**

4th June 2013 - 7th June 2013 120 days, 02:43:18

#### LATEST TWITTER UPDATES

Check out the official Agenda of OLMUN 2013!

Visit

http://t.co/IXJERG/7 for more... http://t.co/xtszMxT5

about 18 days ago

Call for Chairs!!! The Chair Team of OLMUN 2013 needs you! Apply now as a Chair for OLMUN 2013 (4 - 7 June) and...

http://t.co/d3xk6Zr6

about 26 days ago

Happy new year from Oldenburg to all of you!

about 34 days ago

Follow us on Twitter!

#### VISITOR MAP

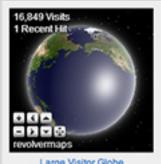

Large Visitor Globe

Supporter

TIME for kids Telepoint Oldenburg-Wechloy EWEIStiftung LzO GSG Oldenburg Stadt Oldenburg

You have received the verification-mail. If not, please check your spam-inbox!

Similar to the application of a MUN-Director, please click the verification-link (first red box). Your browser will now open the homepage again.

Then, log-in to our homepage with your username and password.

Von: OLMUN Application <application@olmun.org>

Betreff: OLMUN 2013 - Verify your registration

Datum: 4. Februar 2013 09:16:26 MEZ

An: Erika Mustermann < @olmun.org>

Dear Erika Mustermann,

Thank you for your application for OLMUN 2013 as a Delegate.

In order to complete your application, please click the verification link below.

http://test.olmun.org/@mailVerification/?uid=52&code=GKmOnKScqY0GdgUoYIR55WQv2rU2AVGy

Then, please log-in to <a href="www.olmun.org">www.olmun.org</a> to confirm your personal data.

Username: Erika Mustermann

Password:

In case you find any mistakes, please change your data as soon as possible.

Sincerely yours,

Yannick Meißner President of the General Assembly of OLMUN 2013

president@olmun.org

Log-in to our homepage.

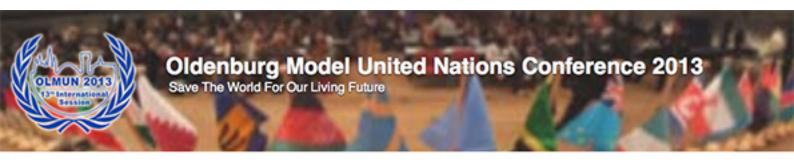

#### Welcome

News

History

Committees

100

Pictures

Team

Downloads

Housing Programme

Application

Contact

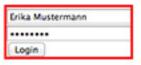

✓ Gefällt mir (1 Tsd.

OLMUN » Welcome

#### Welcome

...to the Oldenburg Model United Nations official webpage!

Dear visitor and esteemed delegates,

It is a delight to announce and extend an invitation to the 13th annual session of Oldenburg Model United Nations, OLMUN 2013. More than 700 school delegates from Germany, Poland, USA, Turkey and other countries come to Oldenburg each summer to address and discuss global issues on eight selected committees of the United Nations in the context of worldwide challenges.

The Conference is scheduled to take place from June 4-7, 2013 and promises to be an amazing week full of captivating debates, fruitful resolutions and plenty of fun.

For more than a decade OLMUN has offered the opportunity to the world's students to benefit from an experience of unique education in politics, elocution and comprehension of foreign affairs. During the OLMUN's week the delegates of the various committees face global challenges. By representing their assigned nation and its position the students bring international problems to life and possess the chance to resolve these concerned issues with their own resolutions.

Now in the 13th year of this Conference, OLMUN has distinguished itself as the largest MUN in Germany and therefore arouses considerable public interest every year which proves its cross-cultural competence, innovation and overall quality.

The Security Council at OLMUN in particular forces the delegates to improvise and cogitate on their feet since it features an integrated crisis simulation. This consequently makes the delegates work as one team due to the simulated urgent need to solve the demanding and international problem.

The OLMUN philosophy therefore strongly focuses on current affairs and realism so that the conference itself presents an accurate reflection of the global situation which underlines the utmost urgency of resourceful solutions.

So if you are interested in the concept of a Model UN Conference and how we give the participating students a one of a kind life experience in diplomatic proceedings and an insight view into the UN, feel free to review this website, and contact us for further information.

We appreciate your time and attention and are looking forward to seeing you in June!

#### **NEXT OLMUN**

4<sup>th</sup> June 2013 - 7<sup>th</sup> June 2013 120 days, 02:42:10

#### LATEST TWITTER UPDATES

Check out the official Agenda of OLMUN 2013!

\_\_\_ Visit

http://t.co//XJERGj7 for more... http://t.co/xtszMxT5

about 18 days ago

Call for Chairs!!!! The Chair Team of OLMUN 2013 needs you! Apply now as a Chair for OLMUN 2013 (4 - 7 June) and...

http://t.co/d3xk6Zr6

about 26 days ago

Happy new year from Oldenburg to all of you!

about 34 days ago

Follow us on Twitter!

#### VISITOR MAP

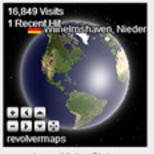

Large Visitor Globe

Supporter

LzO Stadt Oldenburg Telepoint Oldenburg-Wechloy EWEIStiftung GSG Oldenburg TIME for kids

✓ Gefällt mir (1 Tsd.

Please check your personal data in your MUN-Portal.

In case of any correction, please click the "Submit"-button at the end.

Now you have finally applied. The next steps will be done by your MUN-Director.

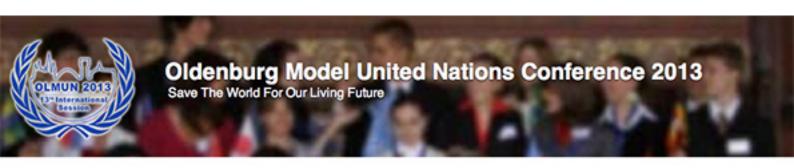

OLMUN » MUN Portal » My Profile Welcome My Profile News Apply as Delegate Name: Erika Mustermann History School: United Nations School Committees @olmun.org E-Mail: E-Mail again: @olmun.org Team Gender: (i) Male Female **Pictures** Birthday: 1990-01-01 Nationality: German Downloads Vegetarian: S Smoker: & Housing Allergies: No Programme MUN-Experience: Staff 2011 Application Delegate 2012 Housing needed: [ MUN Portal Change Password My Profile Old Password: Leave empty for no change New Password: Contact New Password again: Welcome back. Submit-Erika Mustermann Submit: Logout Submit

4th June 2013 - 7th June 2013 120 days, 02:41:35 LATEST TWITTER UPDATES Check out the official Agenda of **OLMUN 20131** http://t.co/IXJERG/7 for more... http://t.co/xtszMxT5 about 18 days ago Call for Chairs!!! The Chair Team of OLMUN 2013 needs you! Apply now as a Chair for OLMUN 2013 (4 - 7 June) and... http://t.co/d3xk6Zr6 about 26 days ago Happy new year from Oldenburg to all of you! about 34 days ago Follow us on Twitter!

**NEXT OLMUN** 

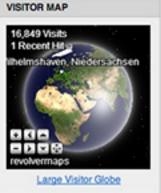

Supporter -

Telepoint Oldenburg-Wechloy EWEIStiftung TIME for kids Stadt Oldenburg GSG Oldenburg LzO

Verify your students!

Logout

✓ Gefällt mir <1 Tsd.
</p>

The MUN-Director has loged-in again. Now that Erika Mustermann has applied as a sample Delegate for your school, you have to verify the applied delegates (red box).

In case the applied delegate is not part of your delegation, please press the red x, otherwise verifiy the student.

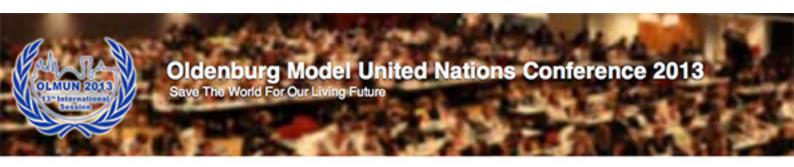

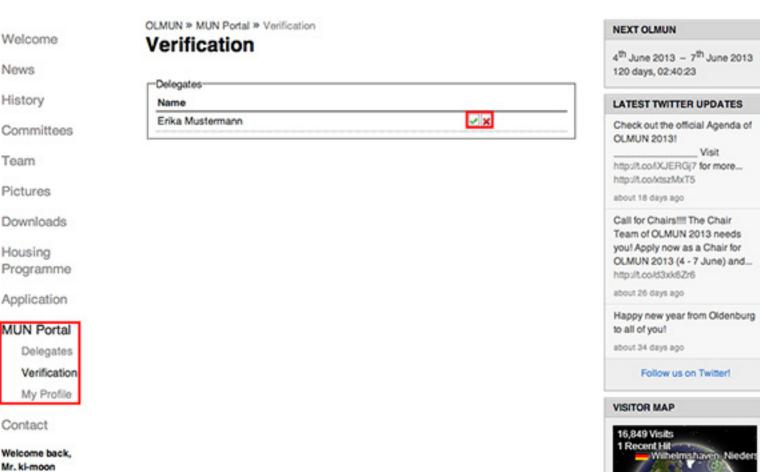

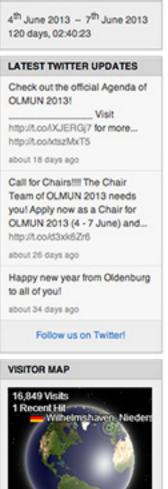

Large Visitor Globe

Supporter

TIME for kids EWEIStiftung Telepoint Oldenburg-Wechloy LzO GSG Oldenburg Stadt Oldenburg

You have verified all your students.

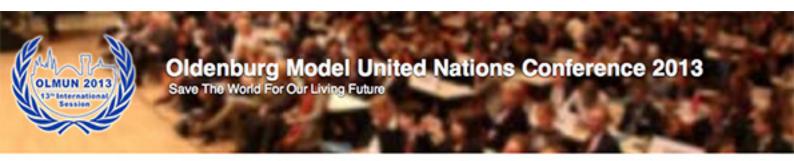

Welcome

News

History

Committees

Team

Pictures

Downloads

Housing Programme

Application

#### MUN Portal

Delegates

Verification

My Profile

Contact

Welcome back, Mr. ki-moon

Logout

✓ Gefällt mir (1 Tsd.)

OLMUN » MUN Portal » Verification

#### Verification

There are currently no unverified participants.

#### **NEXT OLMUN**

4<sup>th</sup> June 2013 - 7<sup>th</sup> June 2013 120 days, 02:29:54

#### LATEST TWITTER UPDATES

Check out the official Agenda of OLMUN 2013!

\_\_\_Visit

http://t.co/IXJERGj7 for more... http://t.co/xtszMxT5

about 18 days ago

Call for ChairsIIII The Chair Team of OLMUN 2013 needs you! Apply now as a Chair for OLMUN 2013 (4 - 7 June) and...

http://t.co/d3xk6Zr6

about 26 days ago

Happy new year from Oldenburg to all of you!

about 34 days ago

Follow us on Twitter!

#### VISITOR MAP

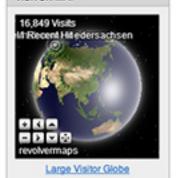

Supporter -

LzO EWEIStiftung TIME for kids GSG Oldenburg Telepoint Oldenburg-Wechloy Stadt Oldenburg

## Allocate your students!

available as soon as the countries are allocated

In your MUN-Portal navigation-point "Delegates" you will find a list of verified delegates.

AS SOON AS THE COUNTRIES ARE ASSIGNED TO THE SCHOOLS, YOU CAN ALLOCATE YOUR STUDENTS TO THE ASSIGNED DELEGATIONS HERE.

If your student can not participate anymore, please delete by pressing the red x.

Your student has forgotten about the housing-checkbox? No problem, you can change the housing-status for your delegate.

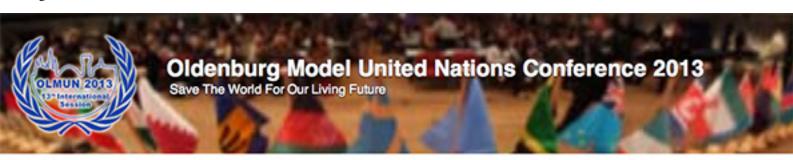

Welcome

News

History

Committees

Team

Pictures

Downloads

Housing Programme

Application

MUN Portal

Delegates

Verification

My Profile

Contact

Welcome back, Mr. kl-moon Logout

✓ Gefällt mir (1 Tsd.)

OLMUN » MUN Portal » Delegates

### Delegates

| Name             | Delegation           | Committee | н   |
|------------------|----------------------|-----------|-----|
| Erika Mustermann | Click here to select |           | □ x |

NEXT OLMUN

4<sup>th</sup> June 2013 - 7<sup>th</sup> June 2013 120 days, 02:39:47

## LATEST TWITTER UPDATES Check out the official Agenda of

OLMUN 2013! Visit
http://t.co/tXJERGj7 for more...
http://t.co/dsz/bx75

about 18 days ago

Call for Chairs!!! The Chair Team of OLMUN 2013 needs you! Apply now as a Chair for OLMUN 2013 (4 - 7 June) and... http://t.co/d3xk62r6

about 26 days ago

enon to only also

Happy new year from Oldenburg to all of you!

about 34 days ago

Follow us on Twitter!

#### VISITOR MAP

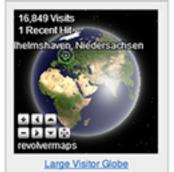

Supporter

TIME for kids EWEIStiftung Telepoint Oldenburg-Wechloy LzO GSG Oldenburg Stadt Oldenburg

In the column 'Delegation' you will see the text 'Click here to select'. By doing so, a drop-down list will appear where you can choose between all the delegations your school has been assigned. Choose the right one for the respective delegate by clicking on it

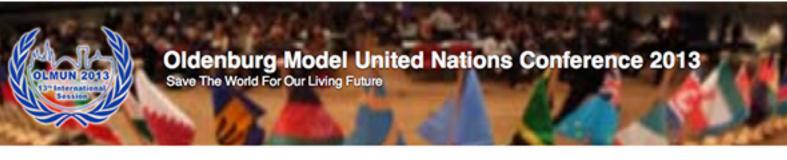

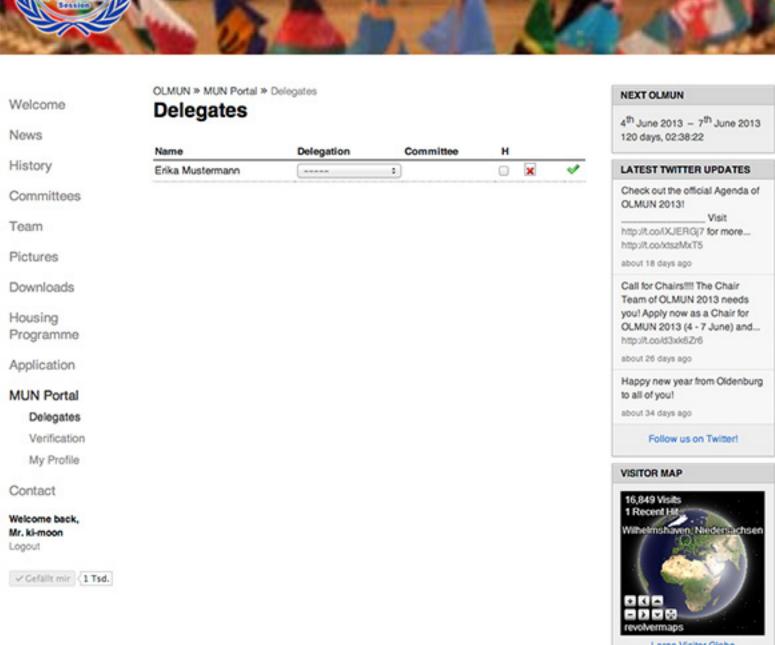

Large Visitor Globe

Supporter

TIME for kids EWEIStiftung Telepoint Oldenburg-Wechloy LzO Stadt Oldenburg GSG Oldenburg

Immediately after choosing the delegation you will need to choose the committee the delegate shall be in. You need to choose both Delegation and Committee at a time, otherwise it will not be saved. I.e. if you try to only allocate the delegation to a delegate, but without a committee, the drop-down list will always turn back to blank.

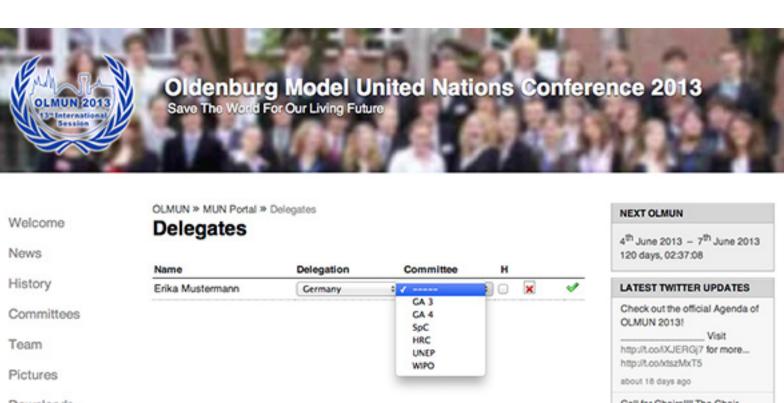

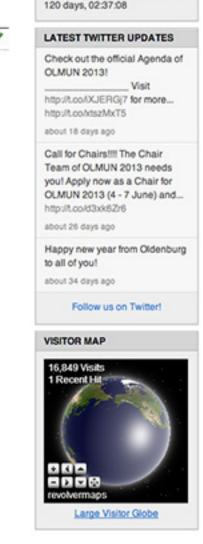

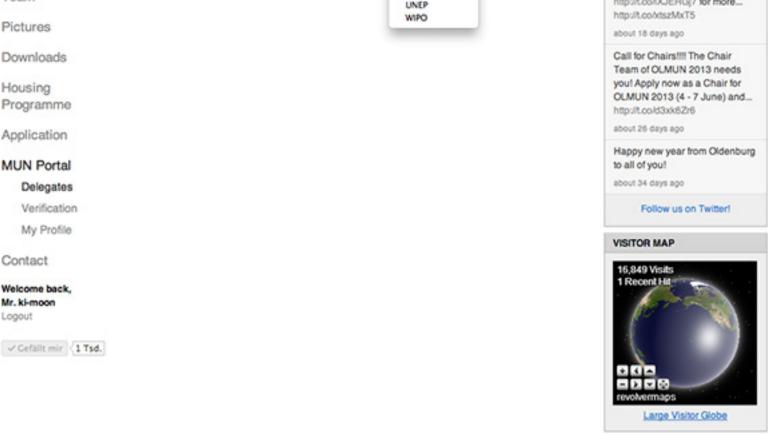

LzO

Stadt Oldenburg GSG Oldenburg

Supporter

TIME for kids

EWEIStiftung Telepoint Oldenburg-Wechloy

Your student has been allocated. In case you want to correct your settings, just edit the dropdown menu.

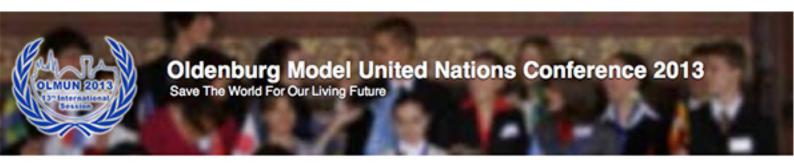

Welcome

News

History

Committees

Team

Pictures

Downloads

Housing Programme

Application

MUN Portal

Delegates

Verification

My Profile

Contact

Welcome back, Mr. ki-moon

Logout

✓ Gefällt mir (1 Tsd.)

OLMUN » MUN Portal » Delegates

## Delegates

| Name              | Delegation | Committee | н |   |   |
|-------------------|------------|-----------|---|---|---|
| Erika Mustermann  | Germany    | GA 3      | 0 | × | 4 |
| Erika mustermaret | Germany    | UN 3      |   |   |   |

**NEXT OLMUN** 

4<sup>th</sup> June 2013 - 7<sup>th</sup> June 2013 120 days, 02:36:21

LATEST TWITTER UPDATES

Check out the official Agenda of OLMUN 20131

Visit http://t.co/IXJERG/7 for more... http://t.co/xtszMxT5

about 18 days ago

Call for Chairs!!! The Chair Team of OLMUN 2013 needs you! Apply now as a Chair for OLMUN 2013 (4 - 7 June) and...

http://t.co/d3xk6Zr6

about 26 days ago

Happy new year from Oldenburg to all of you!

about 34 days ago

Follow us on Twitter!

VISITOR MAP

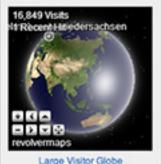

Large Visitor Globe

Supporter

**EWEIStiftung** Telepoint Oldenburg-Wechloy TIME for kids LzO Stadt Oldenburg GSG Oldenburg